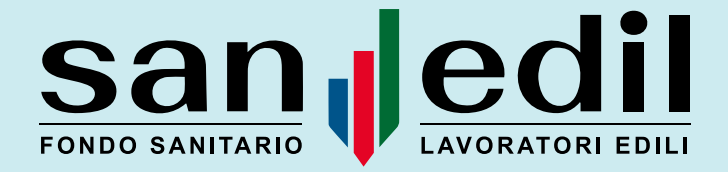

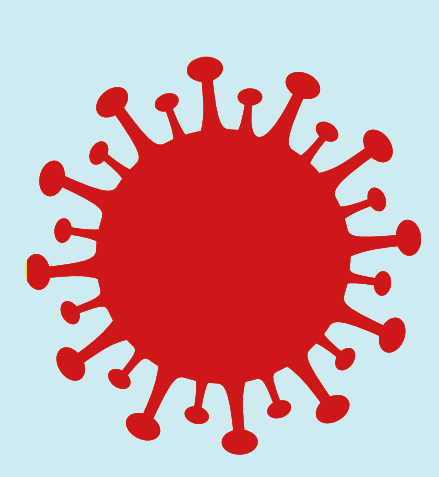

## CAMPAGNA STRAORDINARIA EMERGENZA COVID-19

Test sierologico

Tampone a seguito di test sierologico positivo

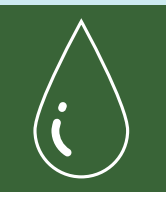

Test sierologico quantitativo IGG- IGM È previsto un solo test per iscritto.

Fermo restando che *non è richiesta la prescrizione medica, salvo diverse disposizioni impartite a livello regionale,* l'iscritto per richiedere un "Test sierologico quantitativo IGG- IGM" deve:

- A consultare l'elenco delle strutture convenzionate abilitate per il test sierologico (consultabile all'indirizzo [www.fondosanedil.it/campagna-straordinaria-emergenza](http://www.fondosanedil.it/campagna-straordinaria-emergenza-covid-19)[covid-19\)](http://www.fondosanedil.it/campagna-straordinaria-emergenza-covid-19);
- B individuare la struttura e contattare telefonicamente il centro scelto;
- prenotare in autonomia l'appuntamento; C
- D rivolgersi alla Cassa Edile/EdilCassa di riferimento, presentando: IL MODULO DI RICHIESTA sul quale si dovrà indicare la struttura convenzionata, la data e l'orario dell'appuntamento.

L'iscritto per richiedere un "Test sierologico quantitativo IGG-IGM" **presso una struttura non convenzionata** (NB: solo nel caso in cui la struttura convenzionata più vicina si trovasse a una distanza superiore ai 15 km dal proprio domicilio o dalla propria residenza) deve:

A effettuare il Test;

B rivolgersi alla Cassa Edile/EdilCassa di riferimento, presentando:

- MODULO DI RICHIESTA RIMBORSO;
- FATTURA DEL TEST SIEROLOGICO QUANTITATIVO.

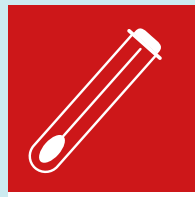

## Tampone naso faringeo per la ricerca RNA a seguito di test sierologico positivo

Ferma restando la necessità della prescrizione del medico di base o dello specialista, che dovrà essere consegnata alla struttura il giorno dell'appuntamento, salvo diverse disposizioni impartite a livello regionale, l'scritto per richiedere un "Tampone naso faringeo per la ricerca RNA" **presso una struttura convenzionata** deve:

consultare l'elenco delle strutture convenzionate abilitate per il test sierologico; B individuare la struttura e contattare telefonicamente il centro scelto; prenotare in autonomia l'appuntamento; C **A** 

D rivolgersi alla Cassa Edile/Edilcassa di riferimento, presentando:

- MODULO PER AUTORIZZAZIONE tampone post sierologico;
- REFERTO DELLA POSITIVITÀ AL TEST SIEROLOGICO.

L'iscritto per richiedere un "Tampone naso faringeo per la ricerca RNA" presso una struttura non convenzionata (NB: solo nel caso in cui il lavoratore iscritto fosse domiciliato in una provincia priva di strutture sanitarie convenzionate) deve:

effettuare il Test; A

B rivolgersi alla Cassa Edile/EdilCassa di riferimento, presentando:

- MODULO DI RICHIESTA RIMBORSO;
- **FATTURA DEL TAMPONE:**
- COPIA PRESCRIZIONE del medico di base o dello specialista;
- REFERTO DELLA POSITIVITÀ al test sierologico o il referto della positività al precedente tampone.

In caso di positività al 1° tampone, l'iscritto potrà richiedere, seguendo nuovamente le procedure sopra descritte, un ulteriore/i tampone/i secondo le tempistiche stabilite dal medico curante per verificare la guarigione.

In questo ultimo caso, l'iscritto dovrà presentare alla Cassa Edile/EdilCassa, oltre alla documentazione prevista, anche il referto della positività al precedente tampone, in sostituzione del referto al test sierologico.